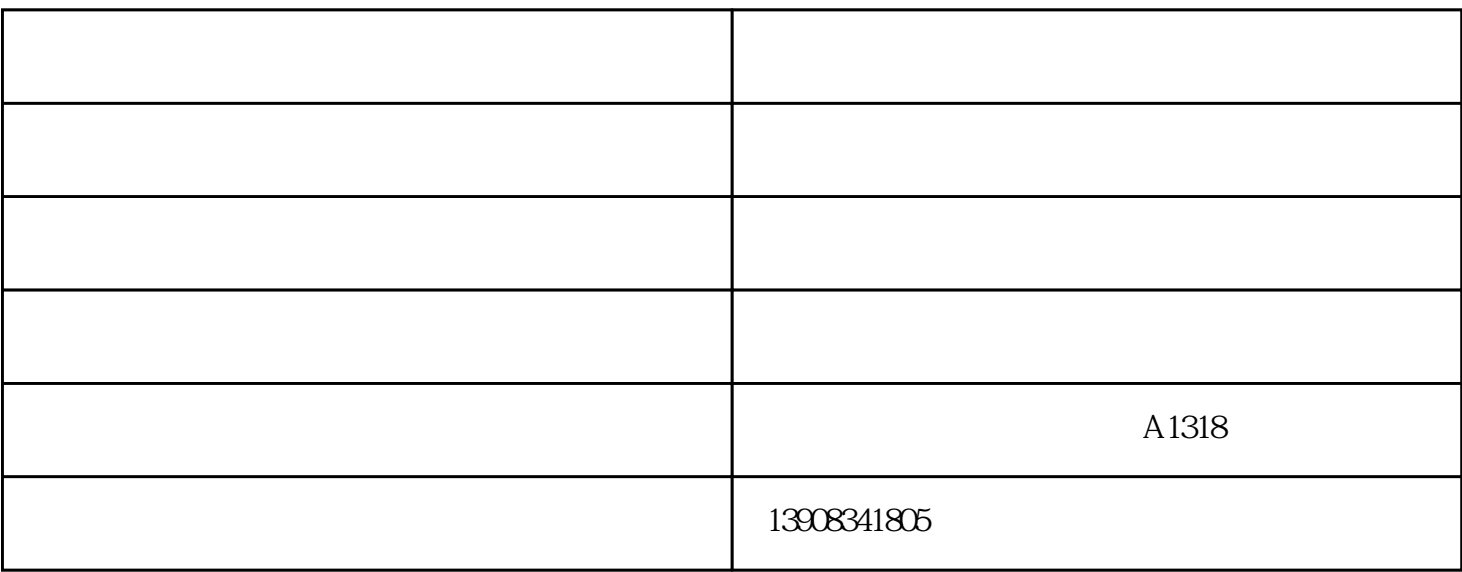

 $1.1$ 

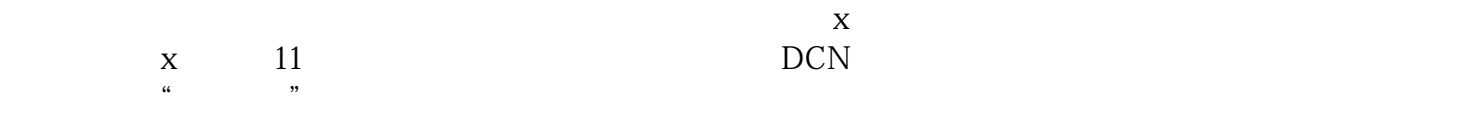

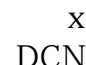

## $1.2$

 $X$ 

 $X$ 

## $\begin{tabular}{ll} \bf{POLYCOM~EagleEye} \qquad & \bf{EVI-HD1} \end{tabular}$

## $VGA$

 $\alpha$  and  $\alpha$  and  $\alpha$ 

 $X$ , and the case of  $X$ 

1.1  $\qquad$   $\qquad$   $\qquad$   $\qquad$   $\qquad$   $\qquad$  $X$  and  $X$  $PC$ 持4:3和16:9两种显示方式,满足普通显示设备和宽屏显示设备的要求,方便用户根据会场情况选择信号  $1.2 \quad x$  $X$  and  $X$ TTU G.722.1 Annex C alt bps 48Kbps 48Kbps 14K  $Hz$ POLYCOM  $x$  360 MIC POLYCOM MIC 3 MIC MIC 1 MIC 360 MIC POLYCOM MIC X 1 MIC Component  $Y/Pb/Pr$ <br>
"Y PB PR" HDTV "Y CB/PB PR" Y CB/PB " Y PB PR"  $CR$  /  $\gamma$  ,  $\gamma$  ,  $\gamma$  r)传输的是颜色差别信号。色差的效果要好于S端子,因此不少DVD以及高清播放设备上都采用该接口  $30 \times$  $X$ 

 $x \approx 46$ 

红河视频会议-融洽通信-如何选择视频会议由重庆融洽通信技术有限公司提供。重庆融洽通信技术有限 公司(www.rongqiatx.com)是专业从事"电话交换机,录音设备,短信营销,呼叫中心,视频会议,微信营销"  $\alpha$  and  $\alpha$  of  $\alpha$  energy  $\alpha$  energy  $\alpha$